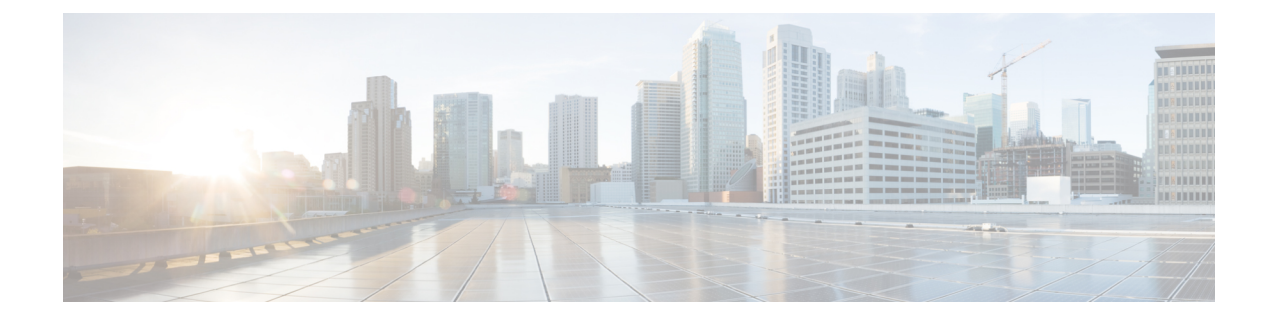

## **Version Mapping Table**

This chapter contains the following topic:

• Version [Mapping](#page-0-0) Table, on page 1

## <span id="page-0-0"></span>**Version Mapping Table**

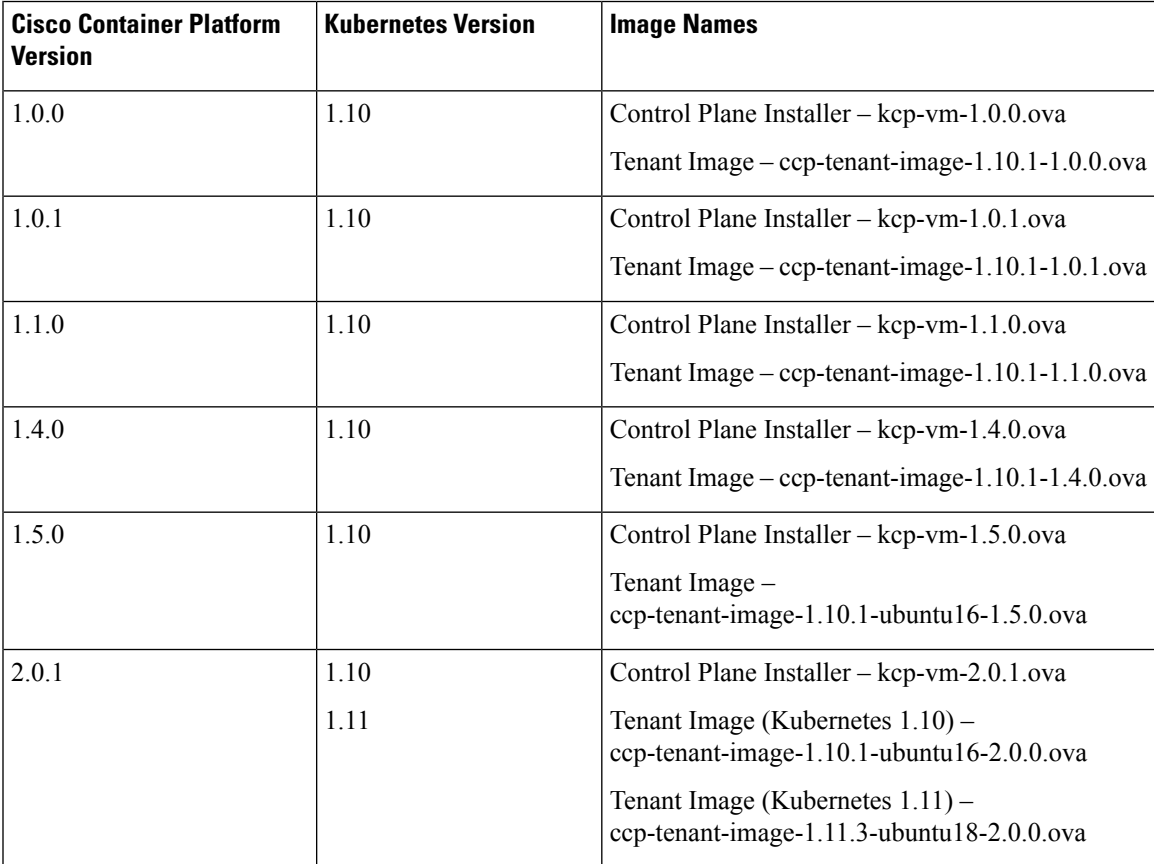

 $\mathbf I$ 

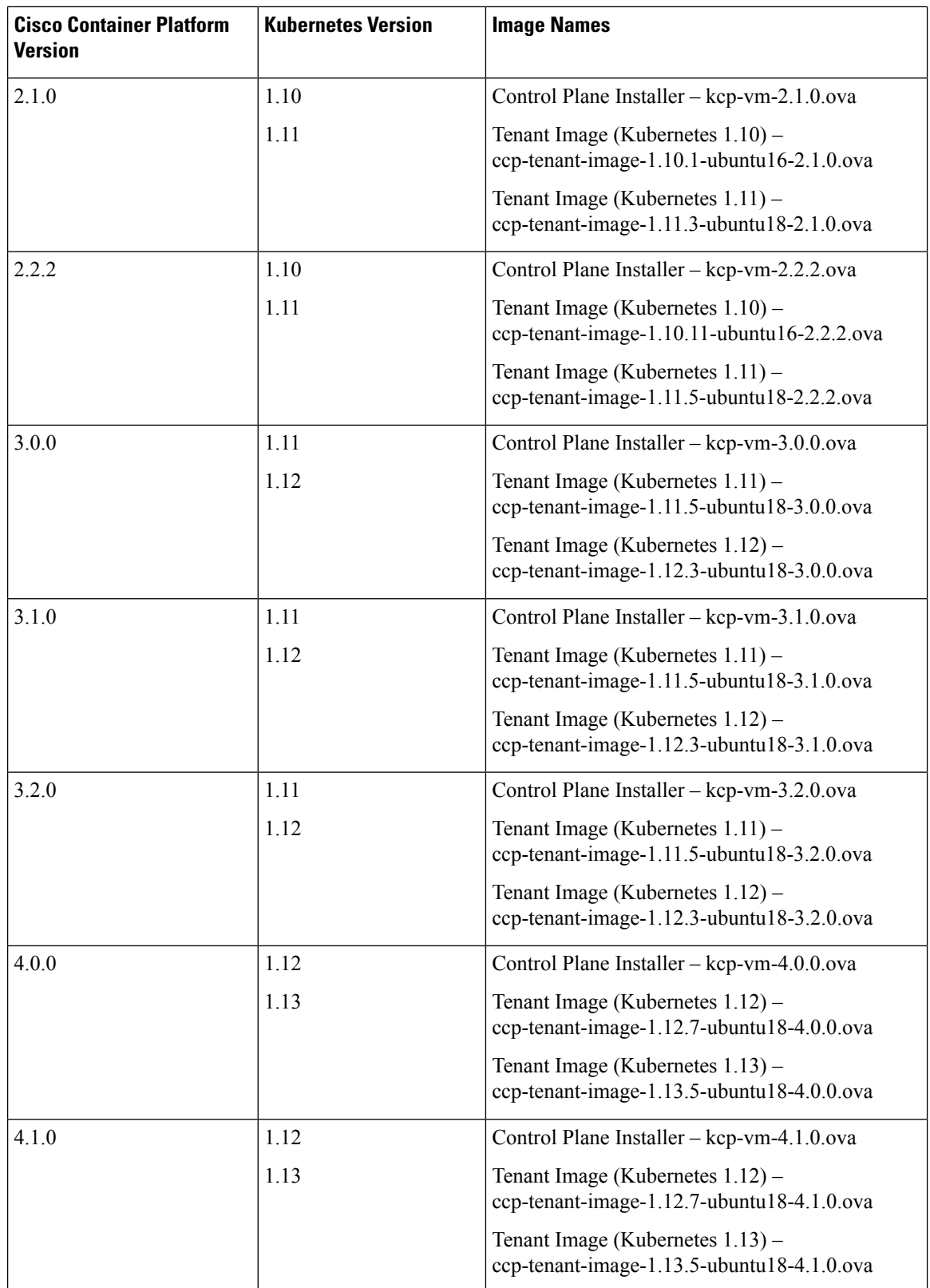

I

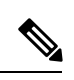

Note It is required that you use the latest Kubernetes version OVA for the [installation.](CCP-Installation-Guide-4-1-0_chapter4.pdf#nameddest=unique_6)

 $\mathbf I$ 

٦